## 東京オフラインセンター 作業受付票 お客様記入例

## 【9】オプション作業

変換やデジタイズ作業に付随するオプション作業を承ります

## ご依頼内容は【備考】欄にご記入ください 詳細は遠慮なく係員にご相談ください

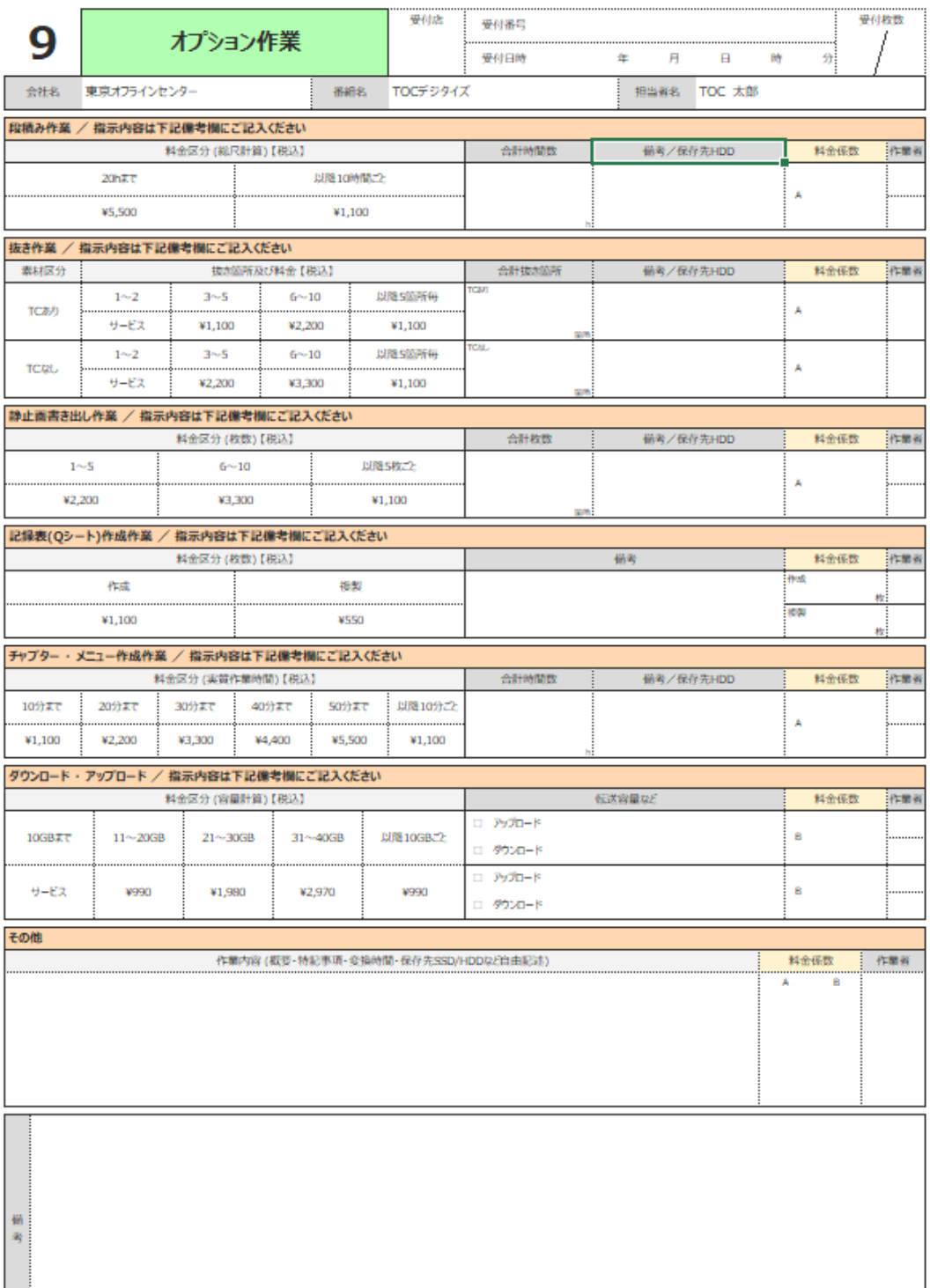